## **LAMPIRAN**

# A. *Sourcecode* Form Login

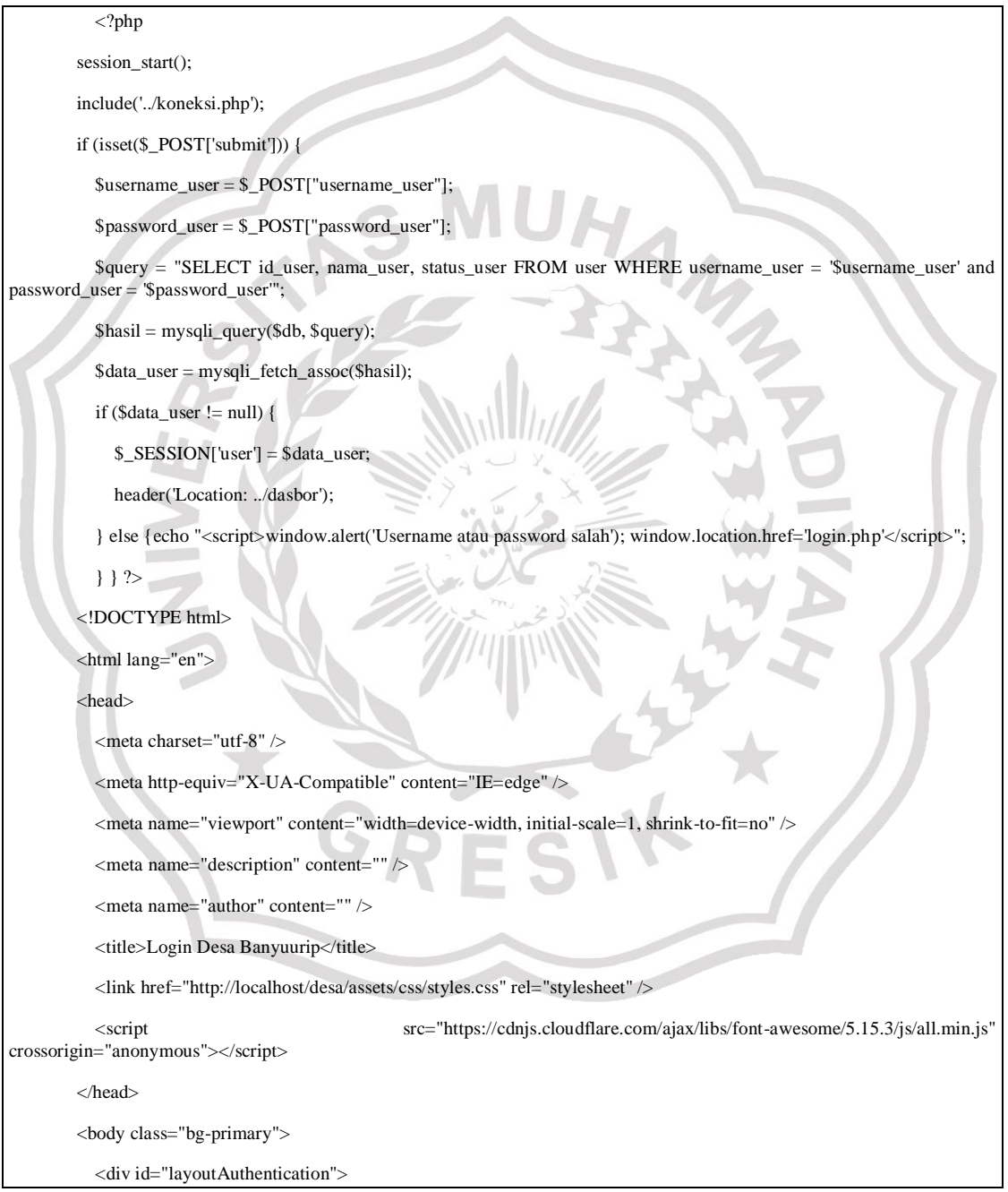

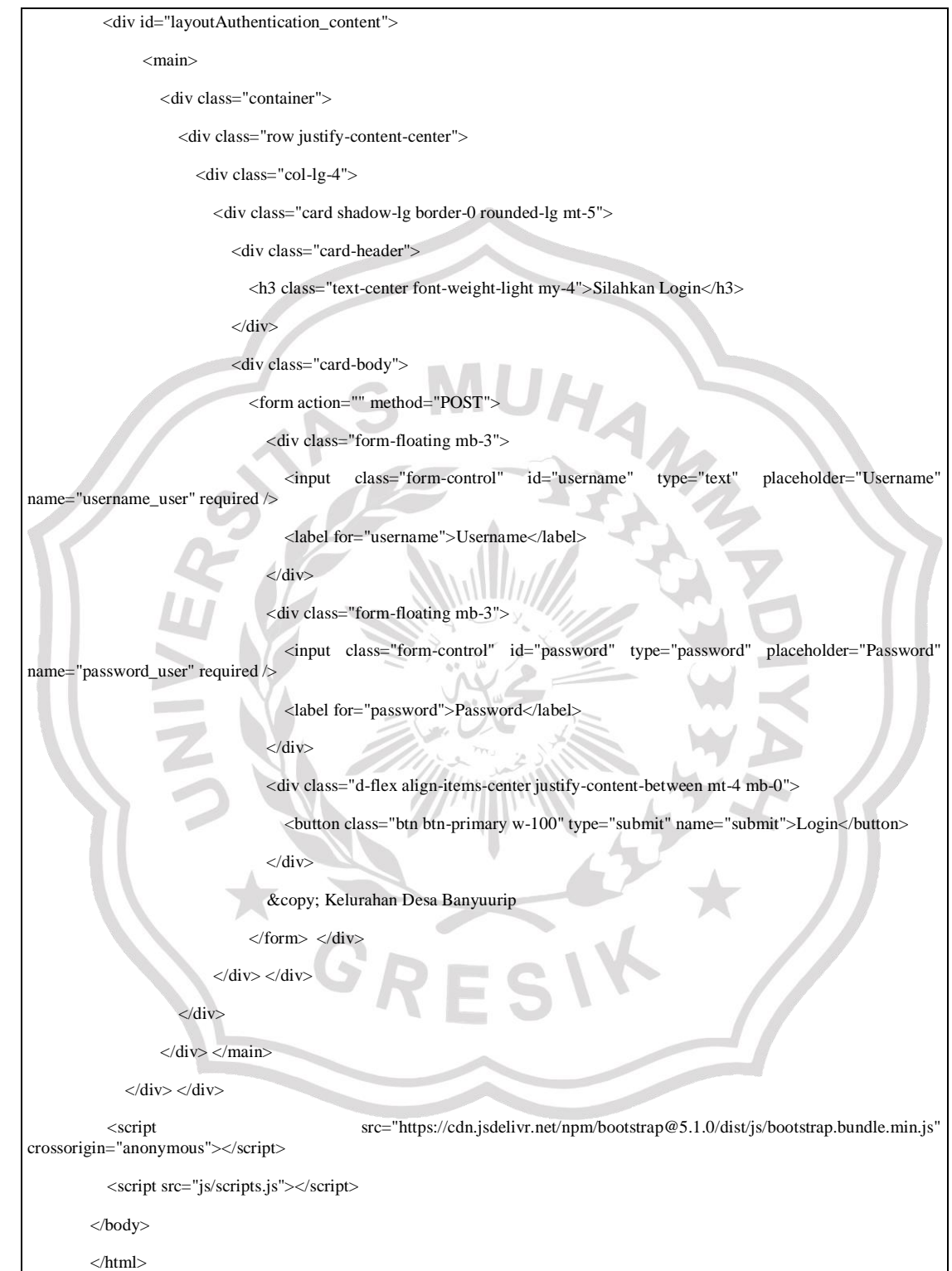

# B. *Sourcecode* Data Warga

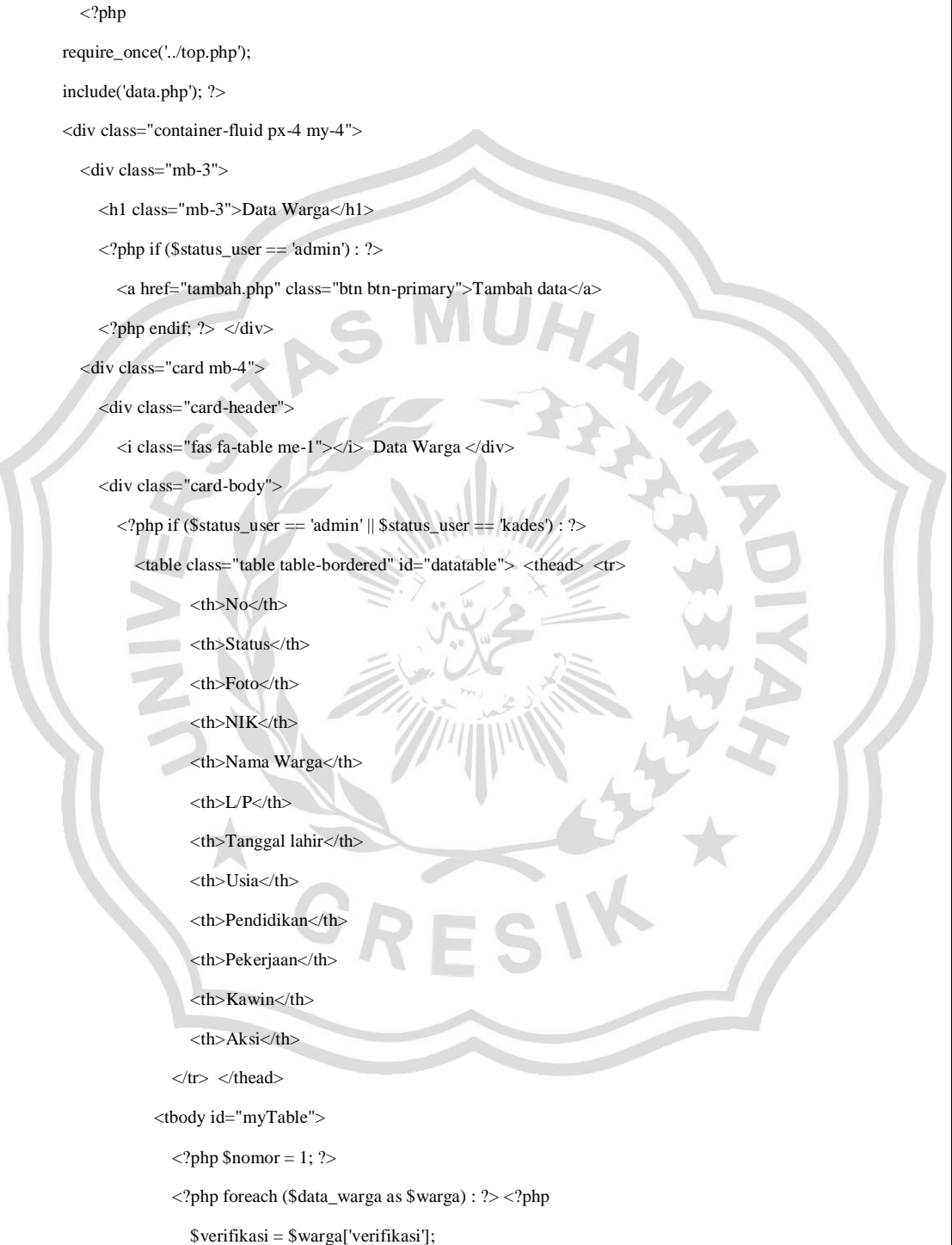

```
\frac{1}{2} <tr>
```

```
<br><td><2</i>= $nomor++ ?><td><td><td><
```

```
\langle?php
```
if (\$verifikasi == 'Terverifikasi') : ?>

<span class="badge bg-success"><?= \$verifikasi; ?></span>

```
\langle?php else : ?>
```
<span class="badge bg-danger"><?= \$verifikasi; ?></span>

```
 <?php endif; ?>
```
 $\langle t \, d \rangle$   $\langle t \, d \rangle$ 

<img src="../assets/foto\_warga/<?= \$warga['foto\_warga']; ?>" width="250px">

```
\langle t \, \mathrm{d} \rangle
```
 $<$ td $>$ ? $=$  \$warga['nik\_warga'] ? $>$ 

<td><?= \$warga['nama\_warga'] ?></td>

<td><?= \$warga['jenis\_kelamin\_warga'] ?></td>

<td><?= (\$warga['tanggal\_lahir\_warga']) ?></td>

<td><?= \$warga['usia\_warga'] ?></td>

<td><?= \$warga['pendidikan\_terakhir\_warga'] ?></td>

<td><?= \$warga['pekerjaan\_warga'] ?></td>

<td><?= \$warga['status\_perkawinan\_warga'] ?></td>

<!-- <td><?= \$warga['status\_warga'] ?></td>

<?php if (\$status\_user == 'kades') : ?

 $|$ 

```
 <?php
```
if (\$verifikasi == 'Terverifikasi') : ?>

<span class="badge bg-success">Sudah terverifikasi</span>

 $<$ ?php else : ? $>$ 

 <a href="verifikasi.php?id\_warga=<?= \$warga['id\_warga'] ?>" class="btn btn-sm btn-primary" onclick="return confirm('Yakin verifikasi data ini?')">Verifikasi</a>

 $\langle$ ?php endif; ?>  $\langle$ td>

<?php elseif (\$status\_user == 'admin') : ?><td>

<a href="detail.php?id\_warga=<?= \$warga['id\_warga'] ?>" class="btn btn-sm btn-primary">Detail</a>

<a href="edit.php?id\_warga=<?= \$warga['id\_warga'] ?>" class="btn btn-sm btn-secondary">Edit</a>

 <a href="../mutasi/tambah.php?id\_warga=<?= \$warga['id\_warga'] ?>" class="btn btn-sm btnwarning" target="\_\_blank">Mutasi</a>

 $\langle$ a href="hapus.php?id\_warga= $\langle$ ?= \$warga['id\_warga'] ?>" class="btn btn-sm btn-danger" apus data ini?')"> Hapus  $\langle$ /a>  $\langle$ /td> onclick="return confirm('Yakin hapus data ini?')">

```
\langle?php endif; ?>> <?php endforeach ?>
          </tbody> </table>
    <?php elseif ($status_user == 'warga') : ?>
       <table class="table table-bordered" id="datatable">
          <thead> <tr><br>\n<b>th</b> > No<br>\n<b>th</b> <th>Status</th>
                 <th>Foto</th>
                 <th>Nama Warga</th>
                 <th>Alamat</th>
             \langle t \rangletr> \langle t \ranglehead
           <tbody id="myTable">
             \langle?php $nomor = 1; ?>
             <th>Nama Warga \\th>Alamat</th><br>\th>Alamat</th><br>\th>Alamat</th><br>\the strategies \the strategies \the strategies \the strategies \the strategies \the strategies \the strategies \the strategies \the strategies \the strategie
                 <?php
                $verifikasi = $warga['verifikasi']; ?>
                <tr> <td><?= $nomor++ ?></td><br>\n <math display="inline">&lt;2</math> <math display="inline"></math> if ($verifikasi == 'Terverifikasi') : ?>
                         <span class="badge bg-success"><?= $verifikasi; ?></span>
                        <?php else : ?>
                           <span class="badge bg-danger"><?= $verifikasi; ?></span>
                       <?php endif; ?>\langle t \, ds \rangle \langle t \, ds<imgsrc="_\cdot./assets/foto_warga/<?= $warga['foto_warga']; ?>" width="100px">
                   \langle \text{td}\rangle <td><?= $warga['nama_warga'] ?>\langle \text{td}\rangle <td><?= $warga['alamat_warga'] ?></td> </tr>
              <?php endforeach ?>
          </tbody> </table>
    <?php endif; ?>
\langlediv> \langlediv>\langlediv>
```
<?php include('../\_partials/end.php'); ?>

# C. *Sourcecode* Data Kartu Keluarga

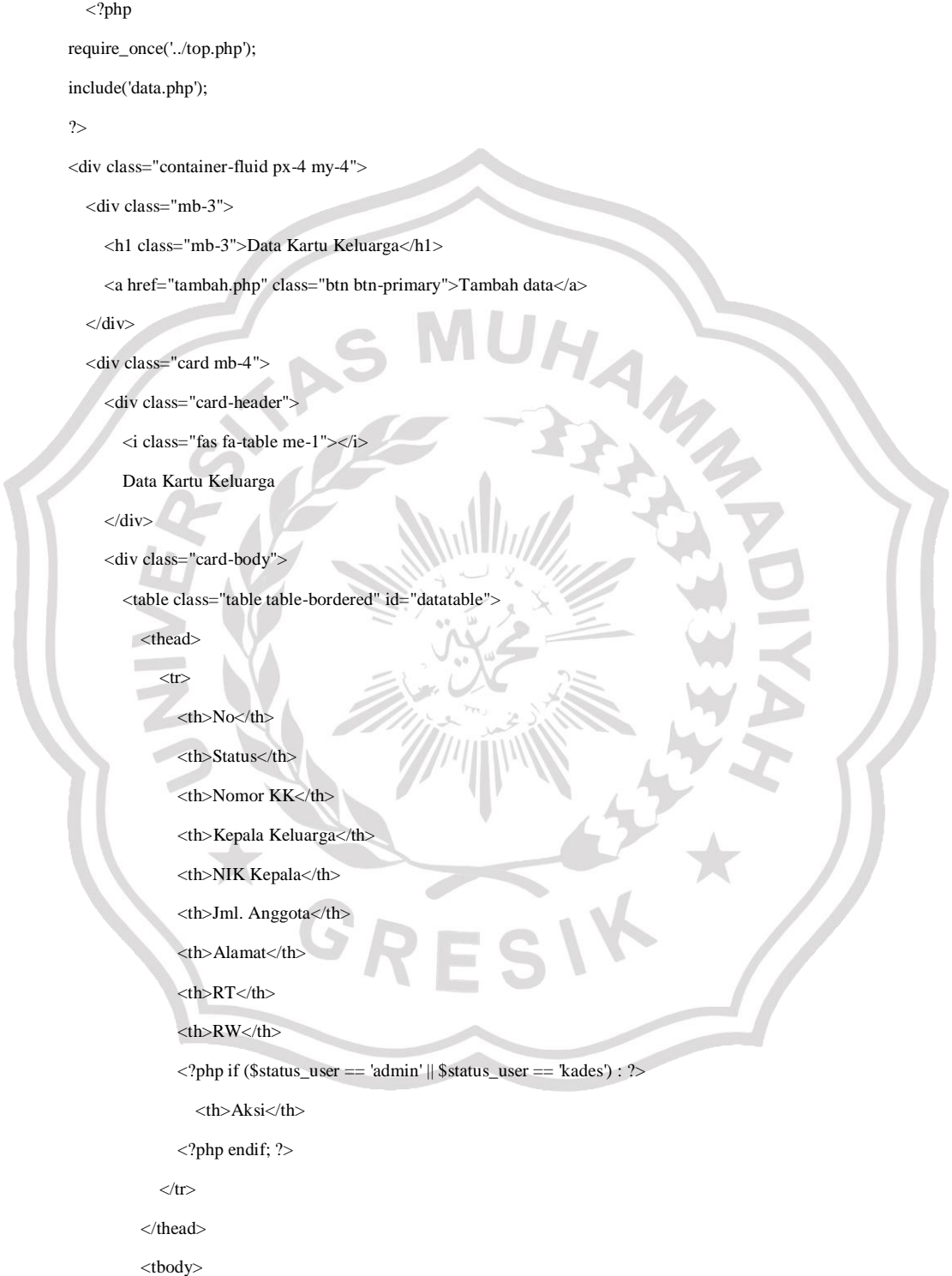

```
\langle?php $nomor = 1; ?> <?php foreach ($data_kartu_keluarga as $kaka) : ?>
                       <?php
                        // hitung anggota
                        $query_jumlah_anggota = "SELECT COUNT(*) AS total FROM warga_has_kartu_keluarga WHERE 
id_keluarga = " . $kaka['id_keluarga'];
                        $hasil_jumlah_anggota = mysqli_query($db, $query_jumlah_anggota);
                        $jumlah_jumlah_anggota = mysqli_fetch_assoc($hasil_jumlah_anggota);
                        $verifikasi = $kaka['verifikasi'];
                        echo $verifikasi;
                       ?>>tr>lttd>>?= $nomor++ ?gttd>> ltd>> <?php
                              if ($verifikasi == 'Terverifikasi') : ?>
                             <span class="badge bg-success"><?= $verifikasi; ?></span>
                             \langle?php else : ?>
                                <span class="badge bg-danger"><?= $verifikasi; ?></span>
                              <?php endif; ?>
                          \langle t \, \mathrm{d} t \rangle <td><?= $kaka['nomor_keluarga'] ?></td>
                           <td><?= $kaka['nama_warga'] ?></td>
                           <td><?= $kaka['nik_warga'] ?></td>
                           <td><?= $jumlah_jumlah_anggota['total'] ?></td>
                           <td><?= $kaka['alamat_keluarga'] ?></td>
                           <td><?= $kaka['rt_keluarga'] ?></td>
                           <td><?= $kaka['rw_keluarga'] ?></td>
                           <?php if ($status_user == 'kades') : ?>
                            <br><td> <?php
                                if ($verifikasi == 'Terverifikasi') : ?>
                                 <span class="badge bg-success">Sudah terverifikasi</span>
                                <?php else : ?>
                                  <a href="verifikasi.php?id_keluarga=<?= $kaka['id_keluarga'] ?>" class="btn btn-sm btn-
primary" onclick="return confirm('Yakin verifikasi data ini?')">Verifikasi</a>
```

```
 <?php endif; ?>
```
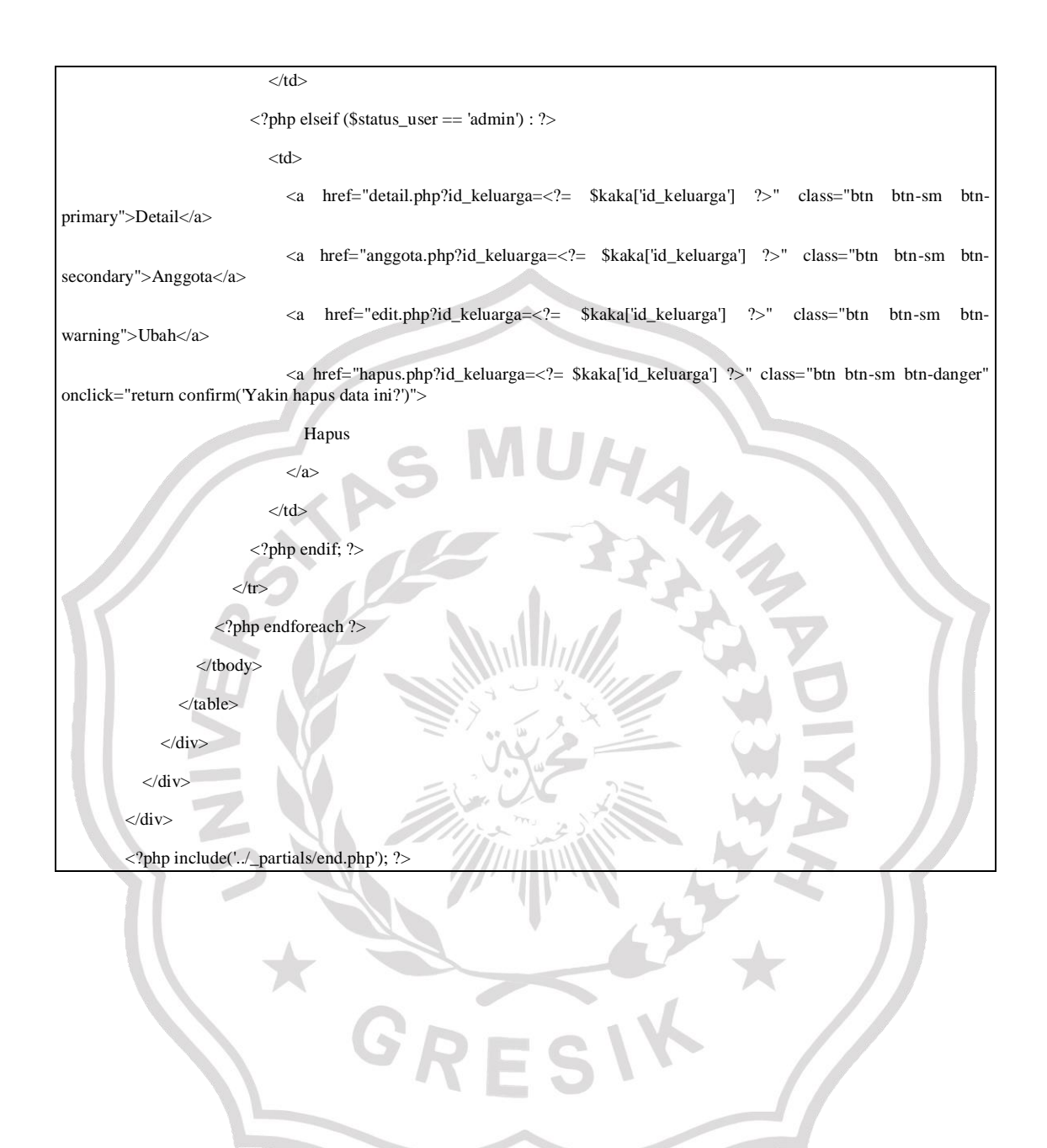

### D. *Sourcecode* Data Balita

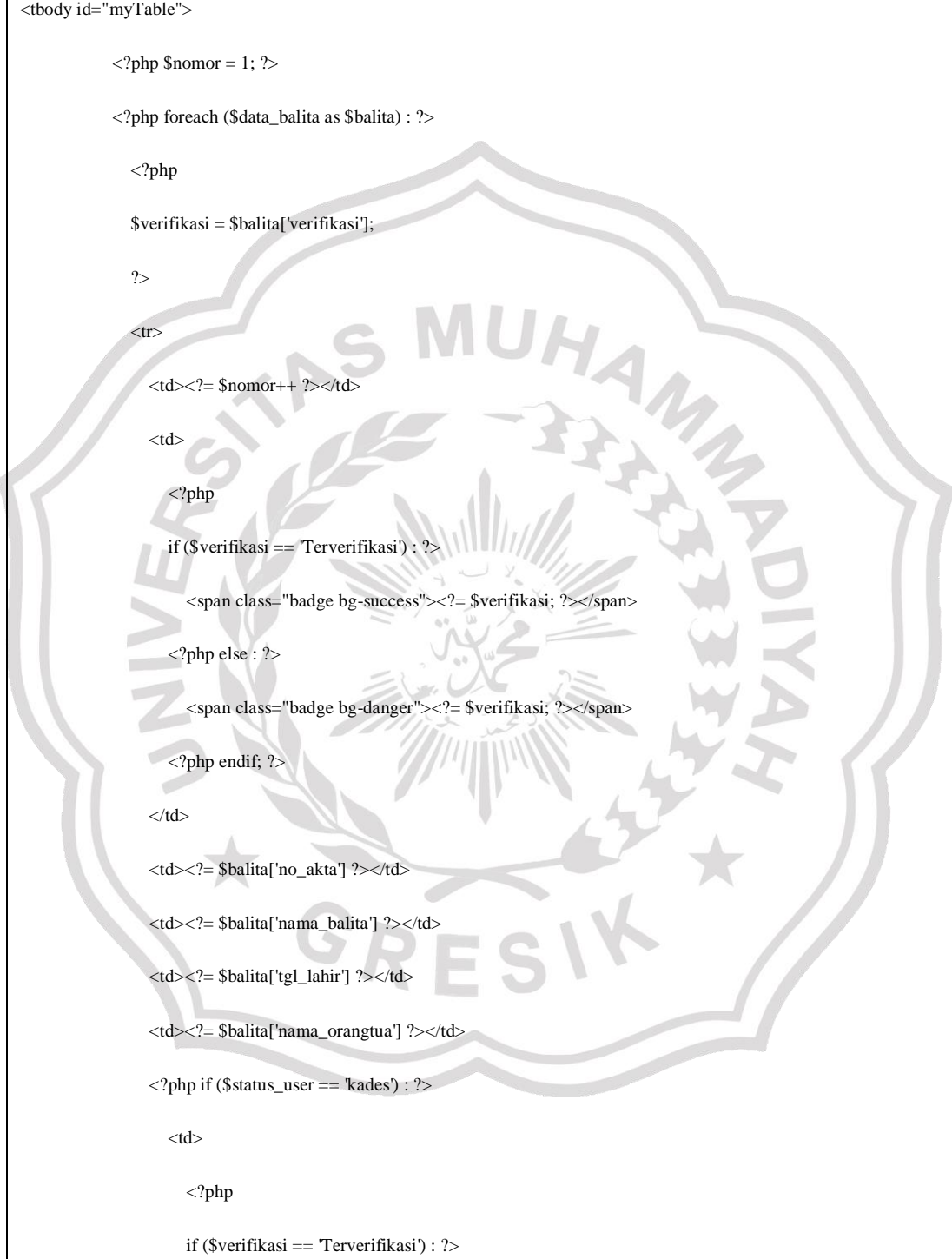

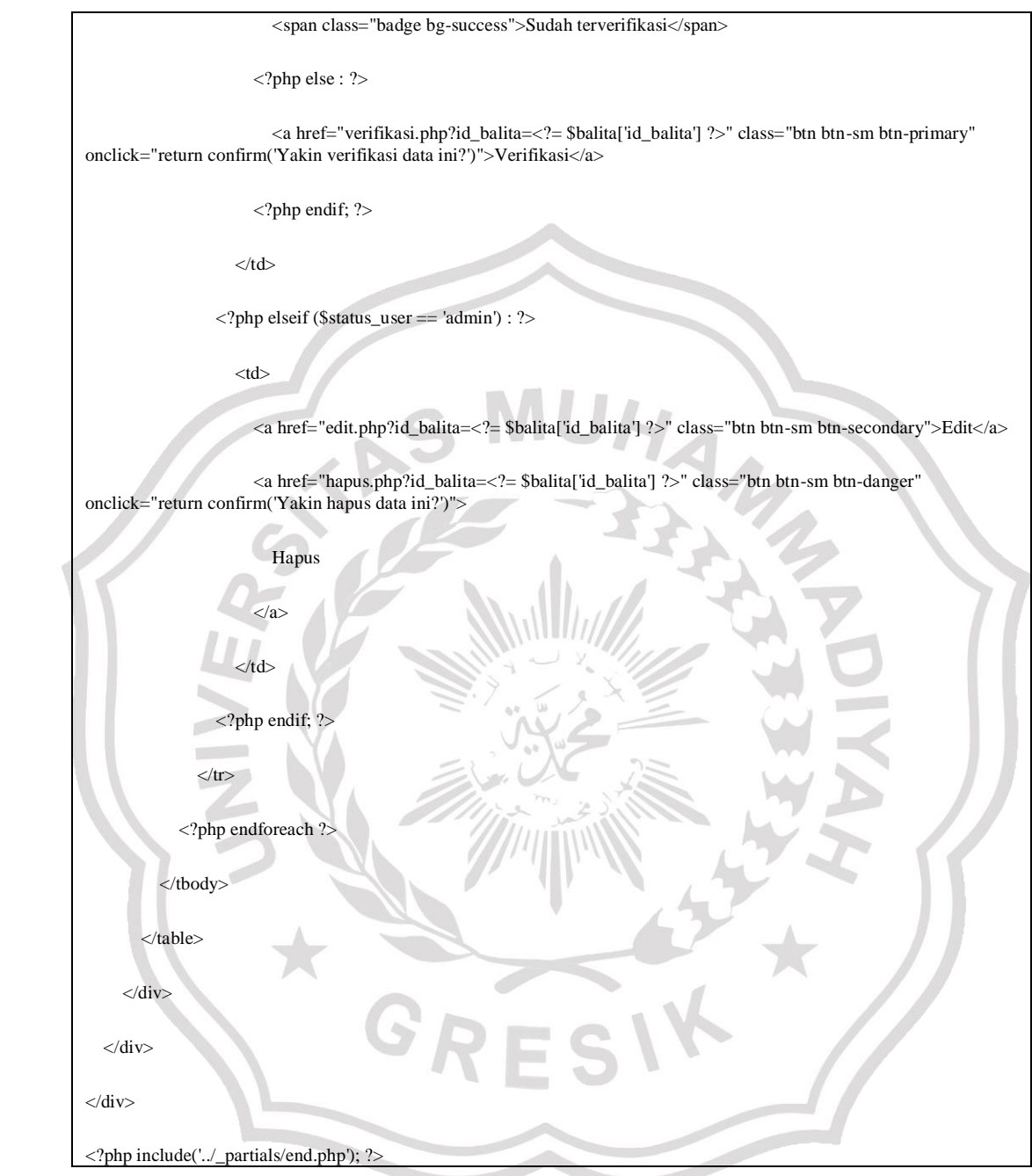

### E. *Sourcecode* Data Mutasi

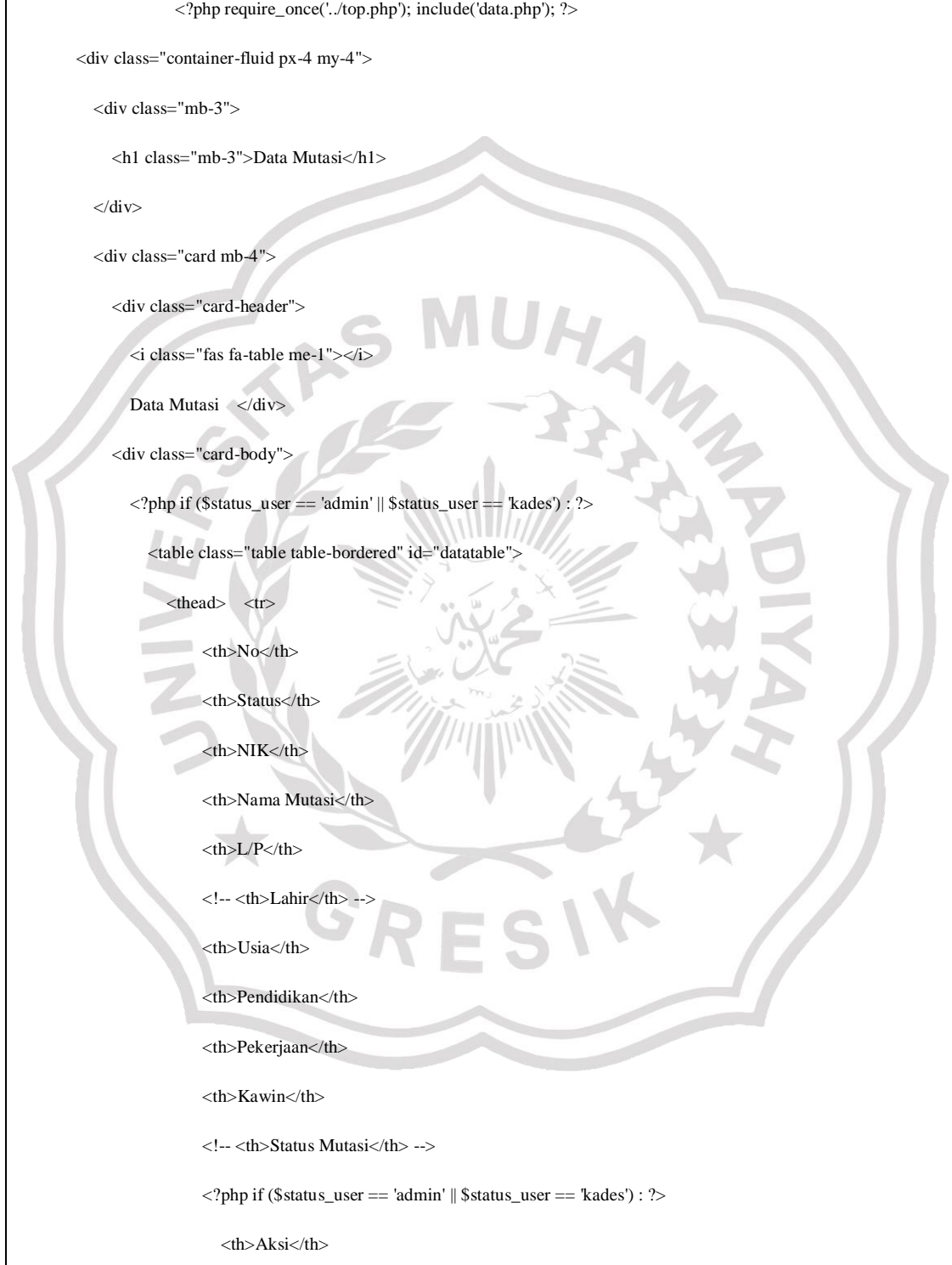

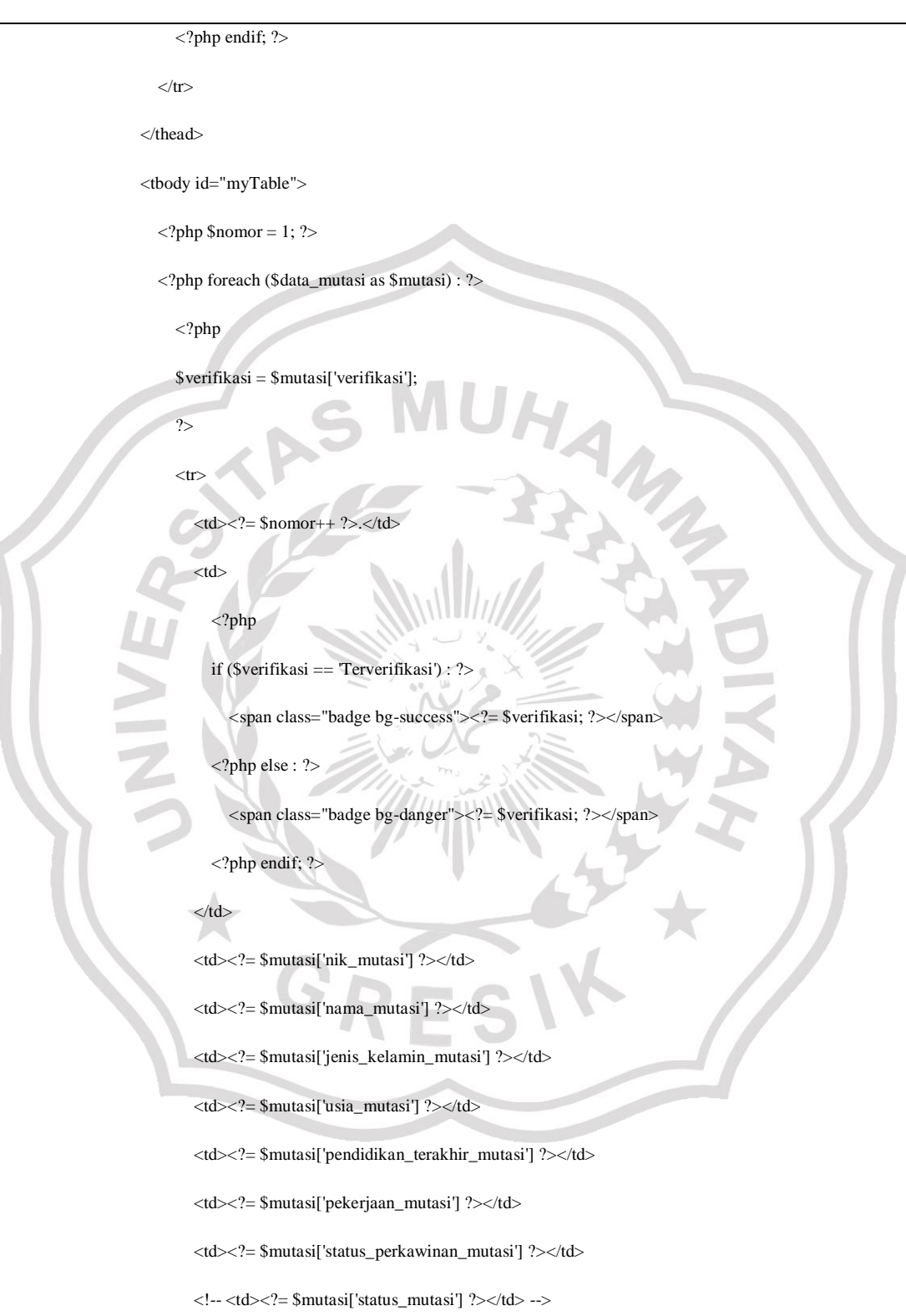

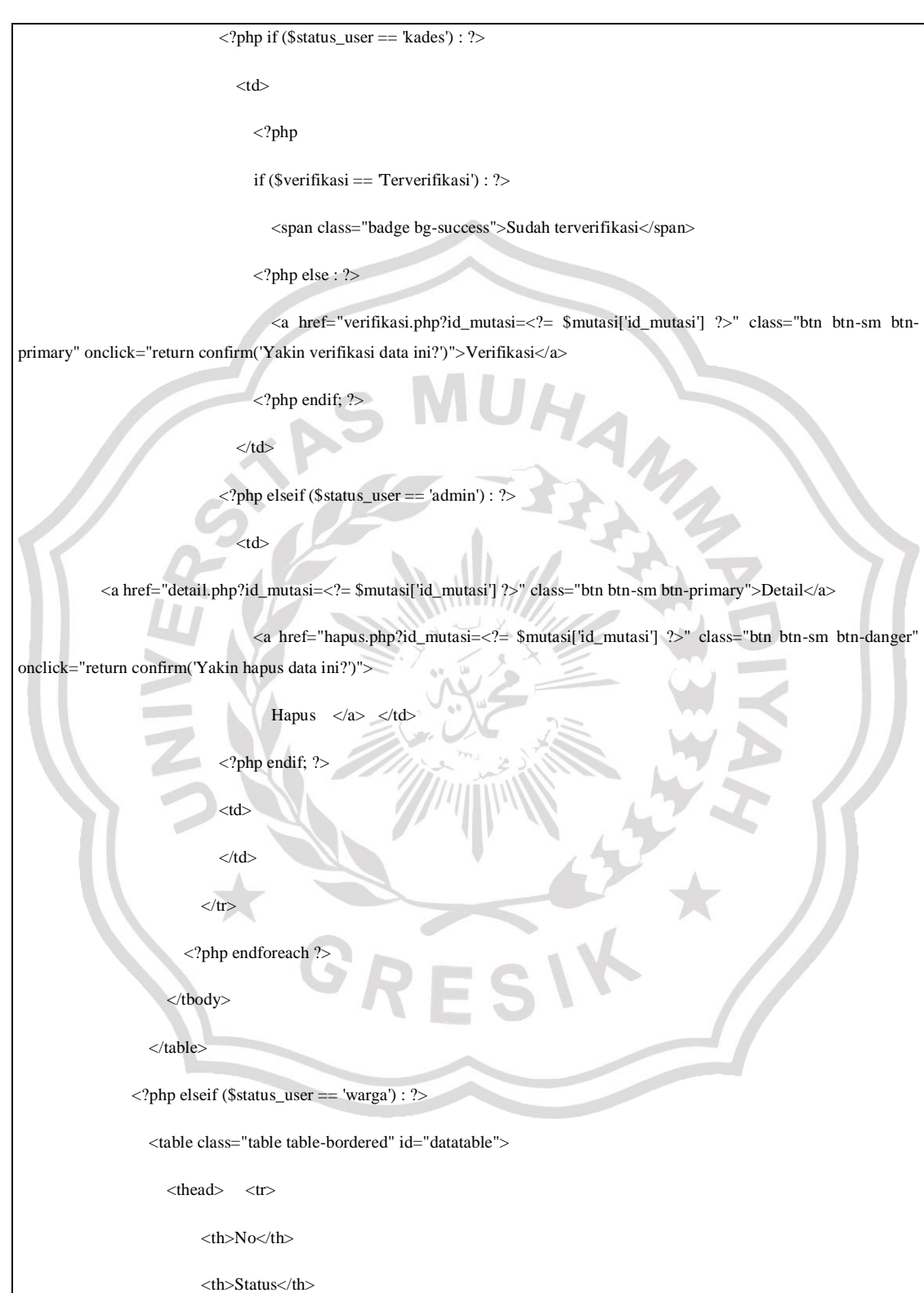

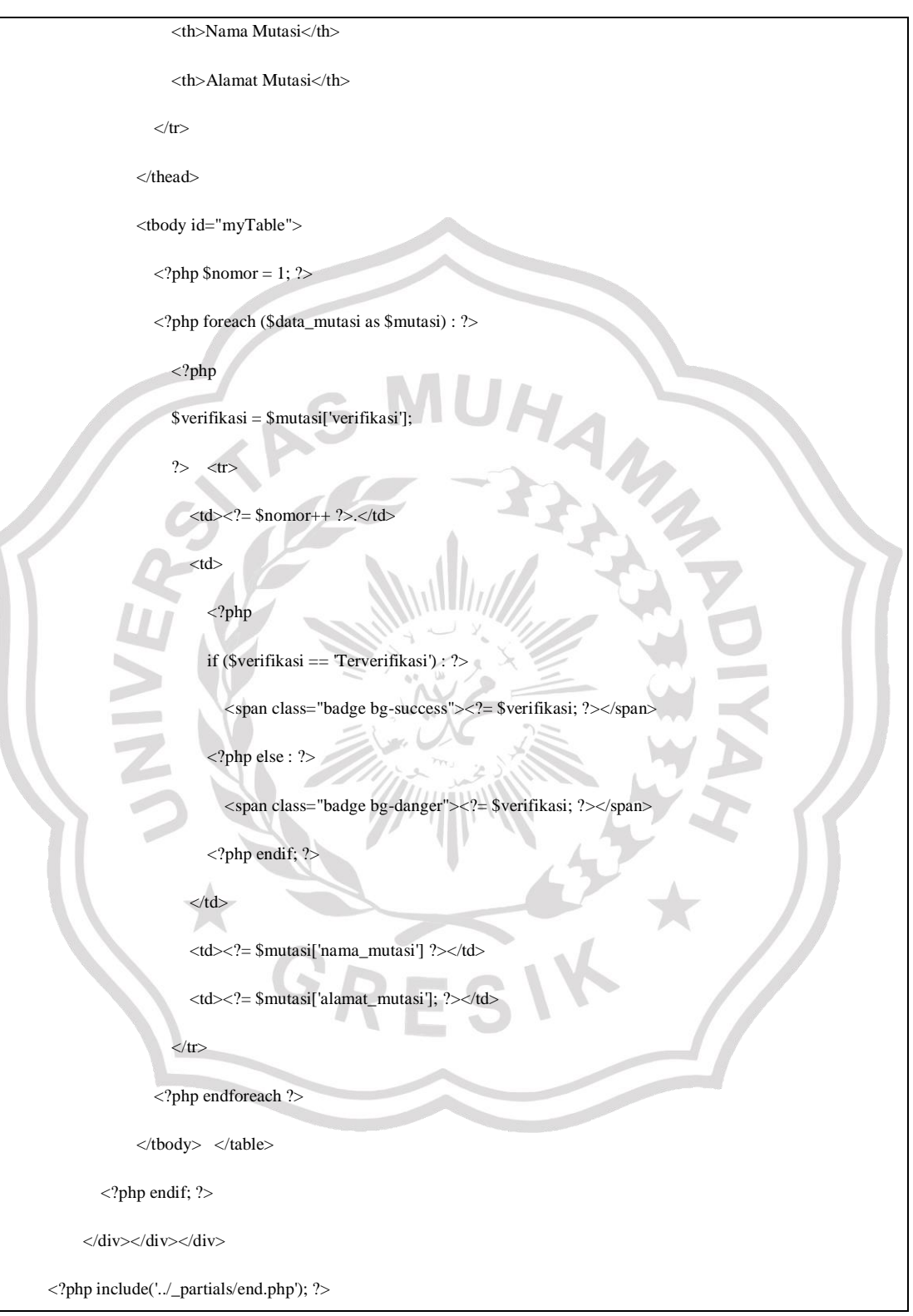

#### F. *Sourcecode* Data Rumah

```
<?php
require_once('../top.php');
include('data.php');
?>
<div class="container-fluid px-4 my-4">
   <div class="mb-3">
      <h1 class="mb-3">Data Rumah</h1>
    \alpha href="tambah.php" class="btn btn-primary">Tambah data
  \langlediv> <div class="card mb-4">
      <div class="card-header">
        <i class="fas fa-table me-1"></i>
        Data Rumah
     \langlediv> <div class="card-body">
        <table class="table table-bordered" id="datatable">
           <thead>
            \langle tr \rangle<br>\n<b>th</b> > No<br>\n<b>th</b> <th>Status</th>
                <th>Nama Pemilik</th>
                <th>Alamat</th>
                <th>Foto</th>
                <?php if ($status_user == 'admin' || $status_user == 'kades') : ?>
                   <th>Aksi</th>
               <?php endif; ?>
```

```
\langle tr>\langlethead> <tbody id="myTable">
            \langle?php $nomor = 1; ?>
             <?php foreach ($data_rumah as $rumah) : ?>
               <?php
               $verifikasi = $rumah['verifikasi'];
 ?>
                                                                         T. R
               <tr><br><td><?="math> $nomor++ ?></td><br><td> <?php
                    if ($verifikasi == 'Terverifikasi') : ?>
                       <span class="badge bg-success"><?= $verifikasi; ?></span>
                     <?php else : ?>
                       <span class="badge bg-danger"><?= $verifikasi; ?></span>
                    \langle?php endif; ?>\langle t d \rangle <td><?= $rumah['nama_pemilik'] ?></td>
                  <td><?= $rumah['alamat_rumah'] ?></td>
                  <td><img src="../assets/foto_rumah/<?= $rumah['foto']; ?>" width="250px"></td>
                  <?php if ($status_user == 'kades') : ?>
                    <br><td>\mathord{<}2\mathrm{php} if ($verifikasi == 'Terverifikasi') : ?>
                          <span class="badge bg-success">Sudah terverifikasi</span>
```
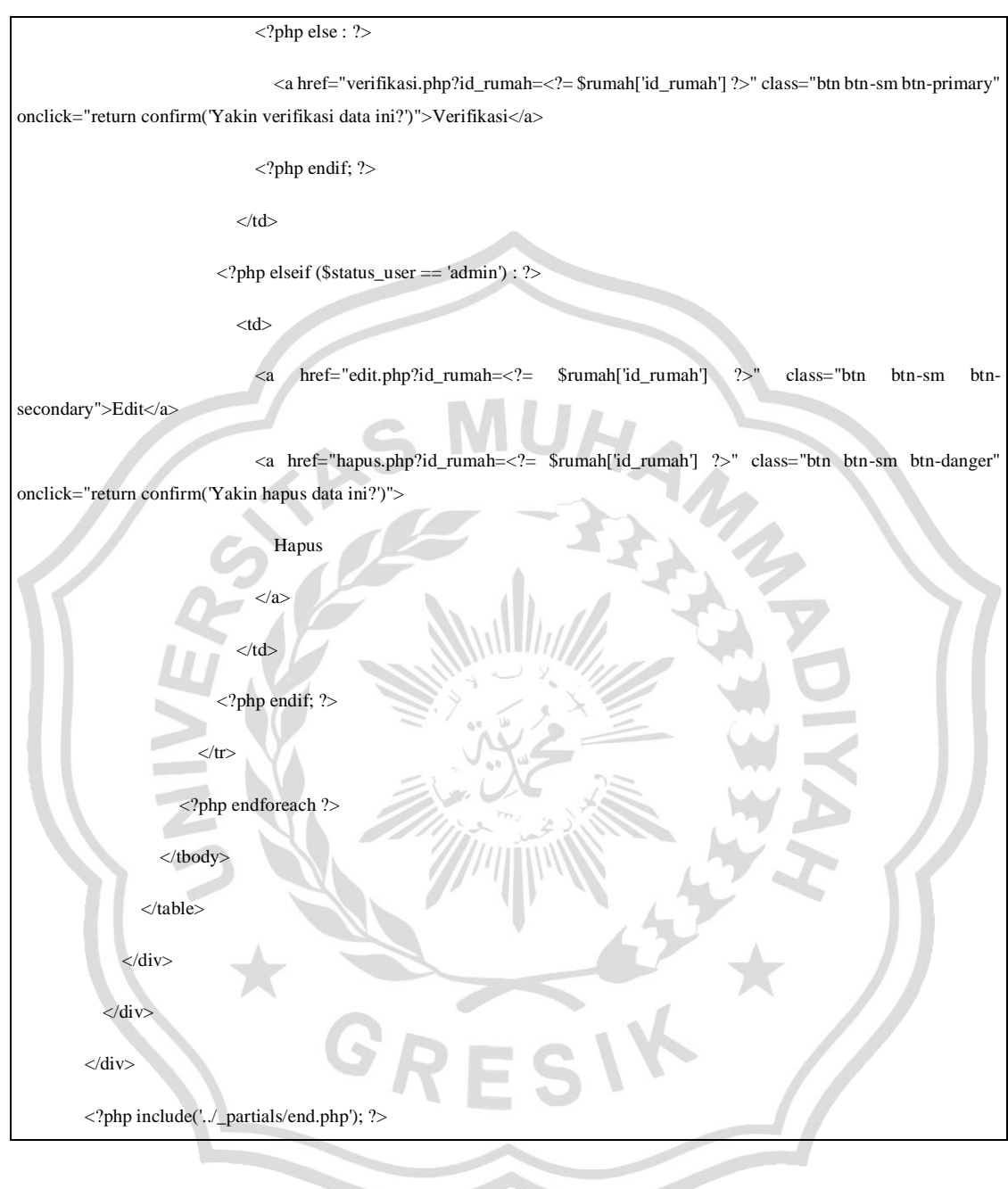

### G. *Sourcecode* Data Sawah

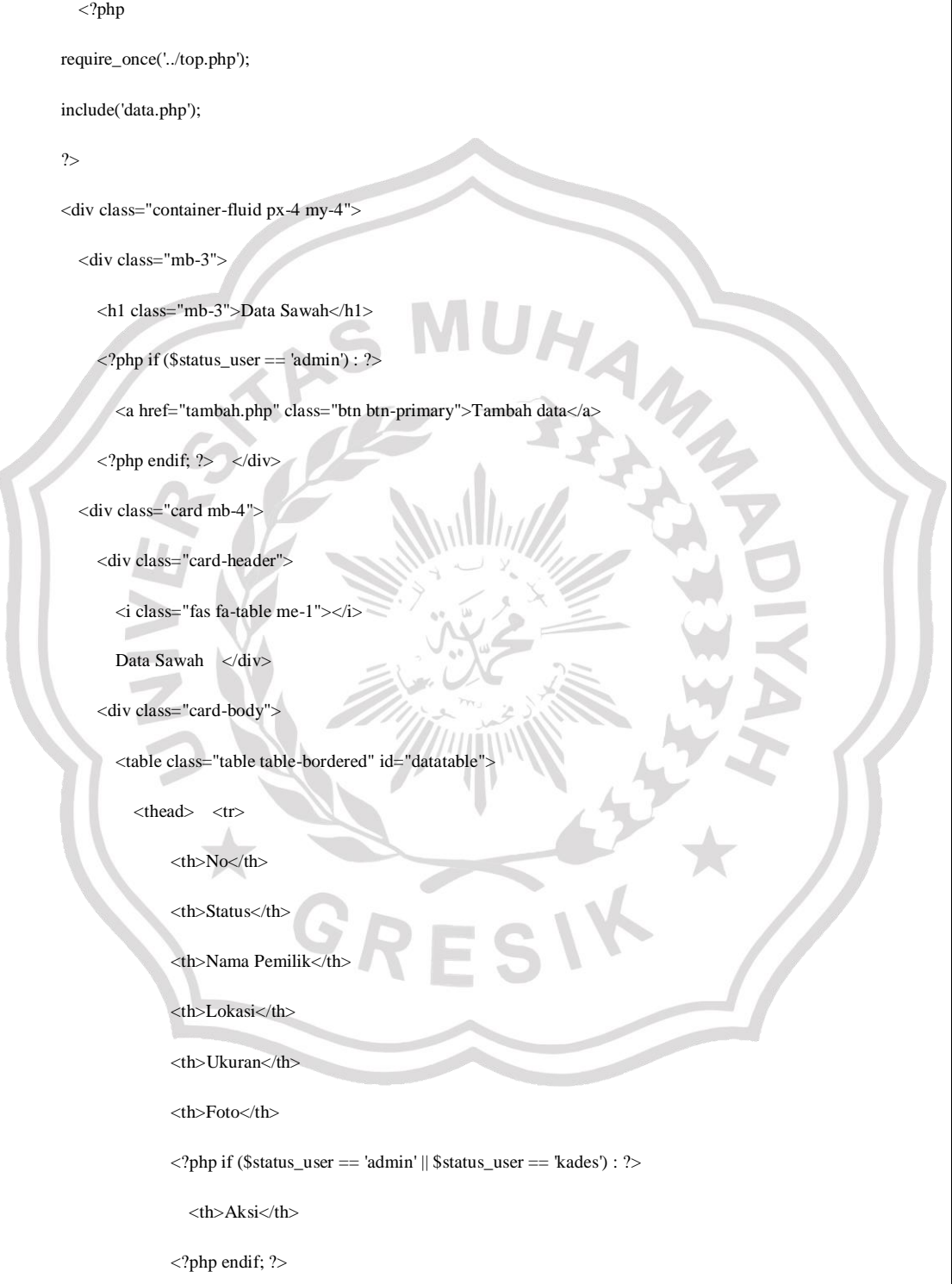

 $\langle t$ r $>$ 

 $\langle$ thead $>$ 

<tbody id="myTable">

 $\langle$ ?php \$nomor = 1; ?>

<?php foreach (\$data\_sawah as \$sawah) : ?>

<?php

\$verifikasi = \$sawah['verifikasi']; ?>

 $<$ tr $>$ 

 $= $nomor++ ?d |$ 

<td>

<?php

if (\$verifikasi == 'Terverifikasi') : ?>

<span class="badge bg-success"><?= \$verifikasi; ?></span>

HAM

<?php else : ?>

<span class="badge bg-danger"><?= \$verifikasi; ?></span>

<?php endif; ?>

 $\langle t \, \mathrm{d} t \rangle$ 

<td><?= \$sawah['nama\_pemilik'] ?></td>

<td><?= \$sawah['lokasi\_sawah'] ?></td>

<td><?= \$sawah['ukuran\_sawah'] ?></td>

<td><img src="../assets/foto\_sawah/<?= \$sawah['foto']; ?>" width="250px"></td>

<?php if (\$status\_user == 'kades') : ?>

 $\langle$ ?php

 $|$ 

if (\$verifikasi == 'Terverifikasi') : ?>

<span class="badge bg-success">Sudah terverifikasi</span>

 $<$ ?php else : ? $>$ 

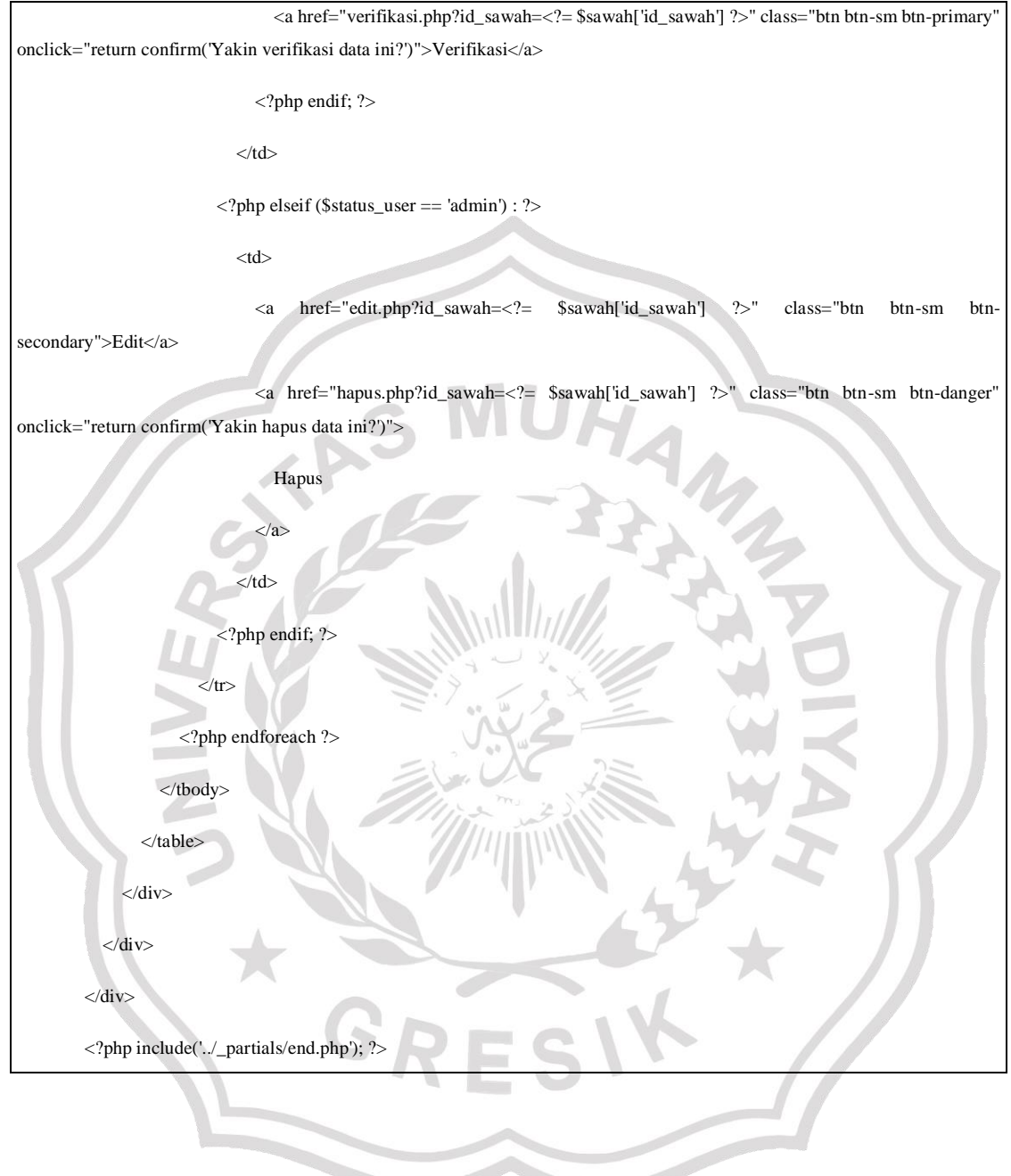

#### H. *Sourcecode* Data Laporan

```
<?php
require_once('../top.php');
include('data.php');
?>
<div class="container-fluid px-4 my-4">
   <div class="mb-3">
      <h1 class="mb-3">Data Laporan</h1>
      <?php if ($status_user == 'warga') : ?>
        <a href="tambah.php" class="btn btn-primary">Buat Laporan</a>
     \langle?php endif; ?> <?php if ($status_user == 'admin') : ?>
       \langle?php if ($notif > 0) : ?>
           <div class="alert alert-danger" role="alert">
         Ada <b> ><?= $notif; ?> </b> laporan belum diproses!
          \langlediv>\langle?php else : ?>
           <div class="alert alert-success" role="alert">
             Tidak laporan yang perlu diproses.
          \langlediv>
        <?php endif; ?>
     <?php endif; ?>\langlediv> <div class="card mb-4">
      <div class="card-header">
        <i class="fas fa-table me-1"></i>
        Daftar Laporan
```
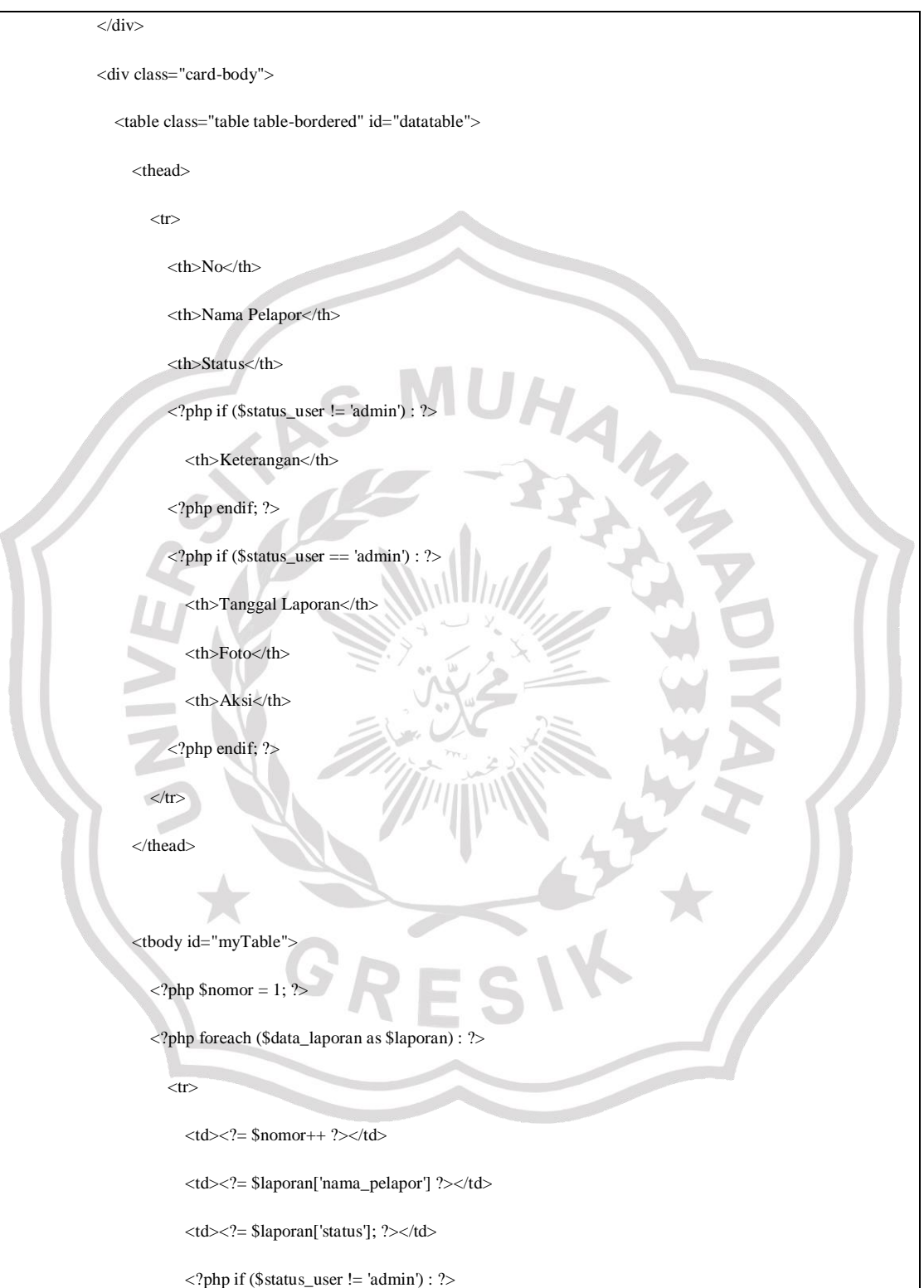

<td><?= \$laporan['keterangan']; ?></td>

 $\langle$ ?php endif; ? $>$ 

<?php if (\$status\_user == 'admin') : ?>

<td><?= \$laporan['tanggal\_laporan']; ?></td>

<td><img src="../assets/foto\_laporan/<?= \$laporan['foto\_laporan']; ?>" width="100px"></td>

 $<$ td $>$ 

 <a href="detail.php?id\_laporan=<?= \$laporan['id\_laporan'] ?>" class="btn btn-sm btnprimary">Detail</a>

<?php if (\$laporan['status'] == 'Diproses') : ?>

<a href="proses.php?id\_laporan=<?= \$laporan['id\_laporan'] ?>" class="btn btn-sm btn-

warning">Proses</a>

<?php elseif (\$laporan['status'] == 'Selesai') : ?>

 <a href="proses.php?id\_laporan=<?= \$laporan['id\_laporan'] ?>" class="btn btn-sm btnwarning">Batalkan Proses</a>

<?php endif; ?>

 <a href="hapus.php?id\_laporan=<?= \$laporan['id\_laporan'] ?>" class="btn btn-sm btn-danger" onclick="return confirm('Yakin hapus data ini?')">Hapus</a>

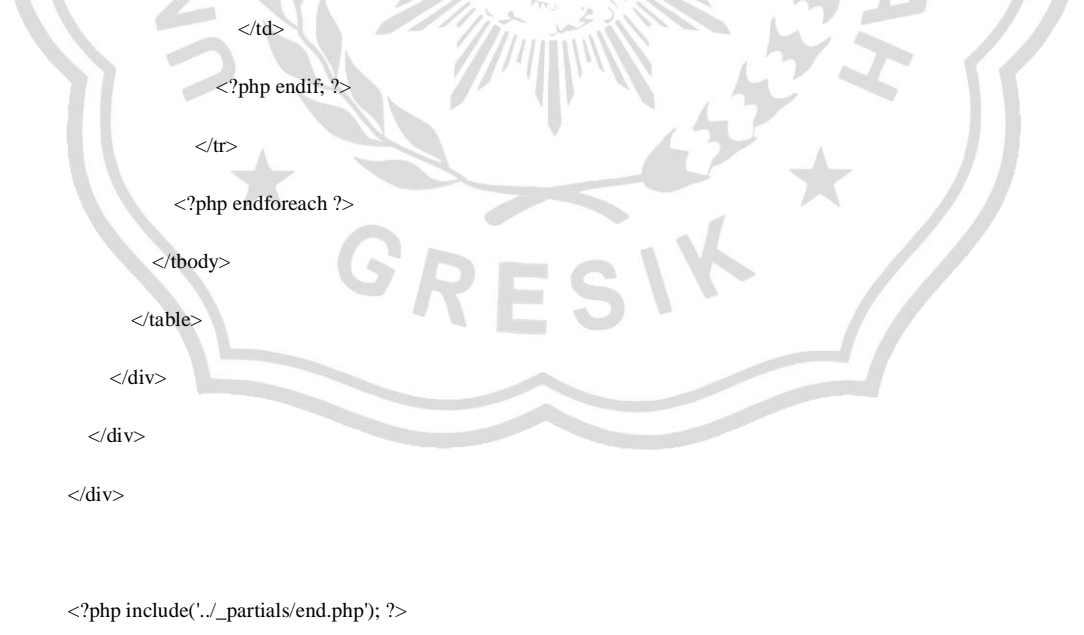